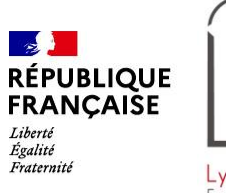

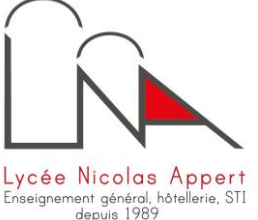

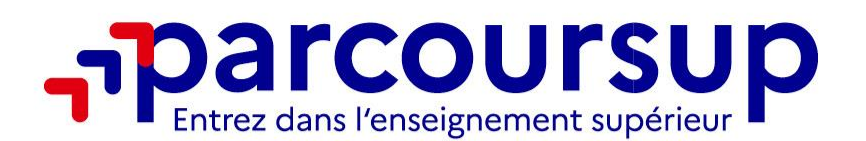

# **Aurore MAURY** Psychologue de l'Education Nationale *Education, Développement et Conseil en Orientation CIO de Nantes***O** @parcoursupinfo O O @etudiantgouv Parcoursup.fr രൂ **@parcoursupinfo**

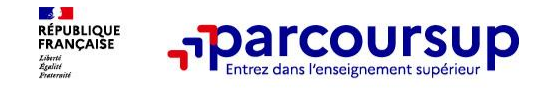

- o **Exhaustivité :** 21 000 formations référencées
- o **Simplicité :** 1 procédure dématérialisée, 1 calendrier unique et 1 seul dossier à constituer
- o **Liberté de choix :** formulation des vœux sans classement, formations librement choisies **Analyse des candidatures** : ce sont les enseignants des formations du supérieur qui définissent les critères, examinent votre dossier, font des propositions auxquelles vous répondez
- o **Transparence :** connaissance des critères d'analyse des candidatures par les formations
- o **Accompagnement personnalisé** : au lycée, l'académie (SAIO), la plateforme (Psy-EN), pour élaborer votre projet, faire des vœux, choisir votre formation.
- o **Individualisation des parcours pour favoriser l'égalité d'accès et de réussite des étudiants :**
	- développement des parcours personnalisés (Oui-Si) à l'université pour favoriser la réussite des étudiants. Prise en compte les situations particulières tels les candidats en situation de handicap ou les sportifs de haut niveau

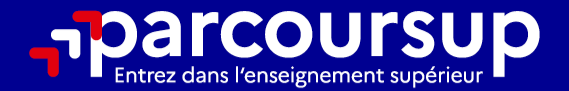

# Le calendrier 2024 en 3 étapes

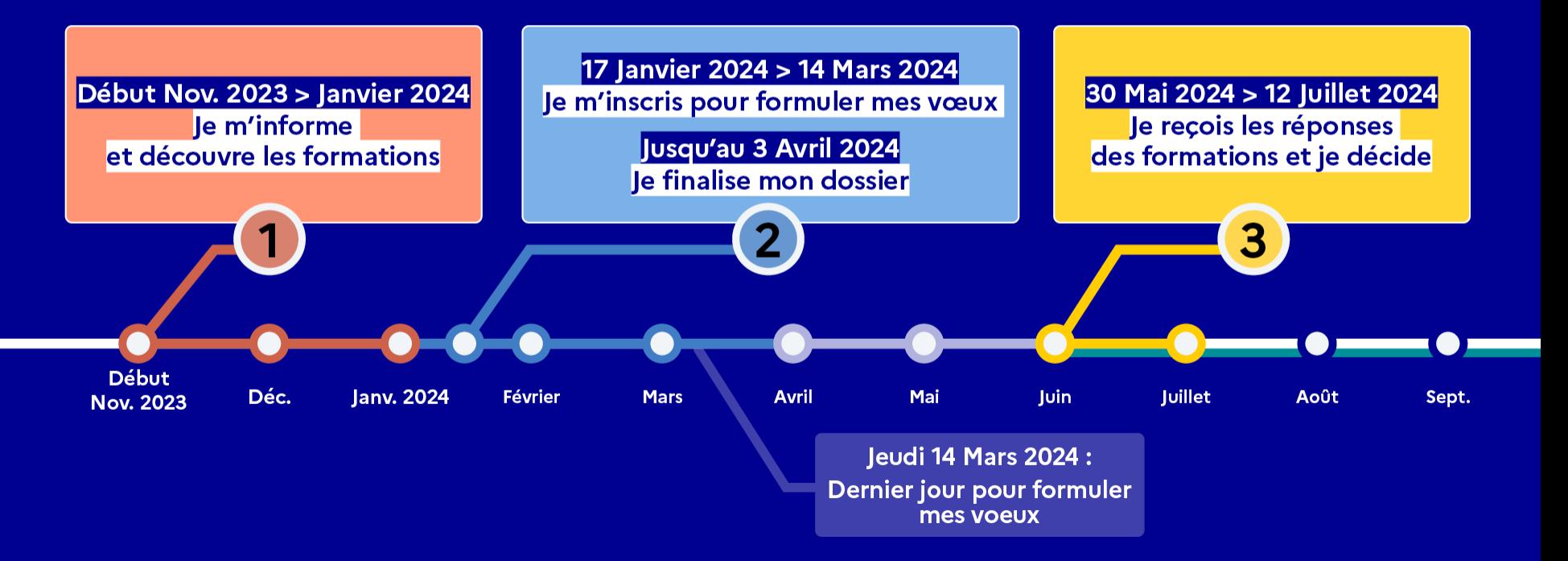

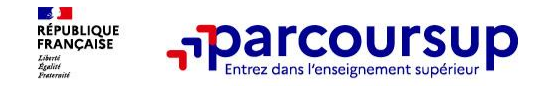

## **Parmi les 23 000 formations dispensant des diplômes reconnus par l'État disponibles via le moteur de recherche de formation :**

• **Des formations sous statut étudiant** : les différentes licences (dont les licences « accès santé »), les Parcours préparatoires au professorat des écoles (PPPE) et les parcours d'accès aux études de santé (PASS), les classes prépa, BTS, BUT (Bachelor universitaire de technologie ), formations en soins infirmiers (en IFSI) et autres formations paramédicales, formations en travail social (en EFTS), écoles d'ingénieur, de commerce et de management, Sciences Po, écoles vétérinaires, formations aux métiers de la culture, du sport…

• **Des formations en apprentissage** : l'apprentissage est proposé dans différentes formations (BTS, BUT…).

**Quelques rares formations privées ne sont pas présentes sur Parcoursup** > prendre contact avec les établissements

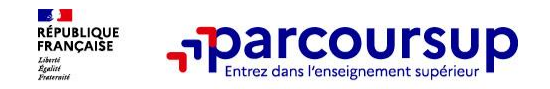

# **LE BON REFLEXE : S'INFORMER, ECHANGER**

## **Parcoursup :**

- Live
- Moteur de recherche

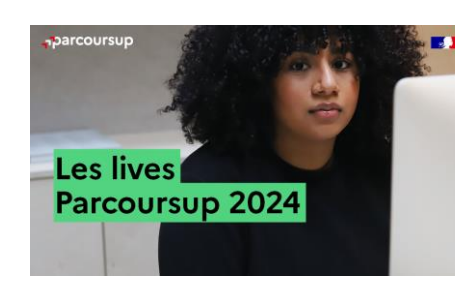

## **Echanger avec des professionnels dans votre lycée**

- Votre professeur principal
- Les Psy-En

## **Echanger avec les formations**

*(contact et dates à retrouver sur Parcoursup)* 

- Responsables de formations et étudiants ambassadeurs
- Lors des journées portes ouvertes et salons avec conférences thématiques

## **Consulter les ressources en ligne de nos partenaires**

*(accessibles gratuitement depuis la page d'accueil parcoursup.fr)*

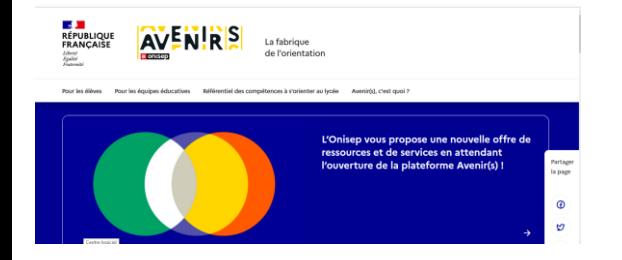

## **Avenirs.onisep.fr**

Retrouvez toutes les informations sélectionnées par l'Onisep sur les filières, les formations, les métiers

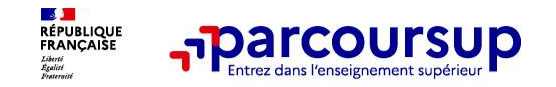

فالانتقاء والمتحالة والمتحال

 $\overline{AB}$ 

 $(11220)$ 

 $(3110)$ 

 $(024)$ 

Public

Montbéliard (25)

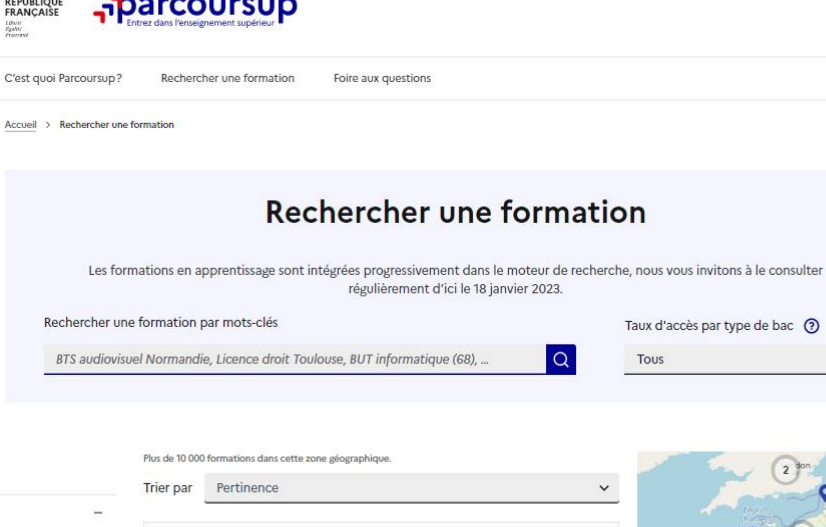

Université de Franche-Comté - Site de

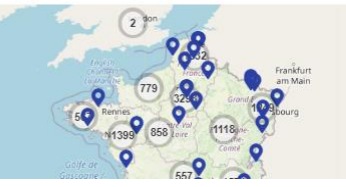

à le consulter

**Rechercher des formations** en utilisant des mots clés, une zone géo ou critères de recherche (type de formation, spécialité, aménagement spécifique…)

**Afficher le taux d'accès par type de baccalauréat** pour une information plus personnalisée

**Affiner les résultats de recherche** en zoomant sur la carte pour afficher les formations dans une zone géographique précise

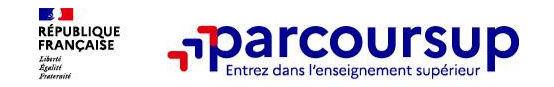

Au niveau du résultats de la recherche, un premier niveau d'infos :

- > **Le nombre de places** en 2023 ( à partir du17 janvier 2024)
- > **Le taux d'accès en 2023**, c'est à dire la proportion de candidats qui ont pu recevoir une proposition d'admission en phase principale

Ce taux d'accès est désormais déclinable par type de baccalauréat

> **Des suggestions de formations similaires** pour élargir vos choix

**Vous aider à préparer vos choix de vœux, deux nouvelles fonctionnalités :**

- > **Conserver en « favoris » les formations que vous préférez**
- > **Comparer les formations qui vous intéressent grâce au comparateur**

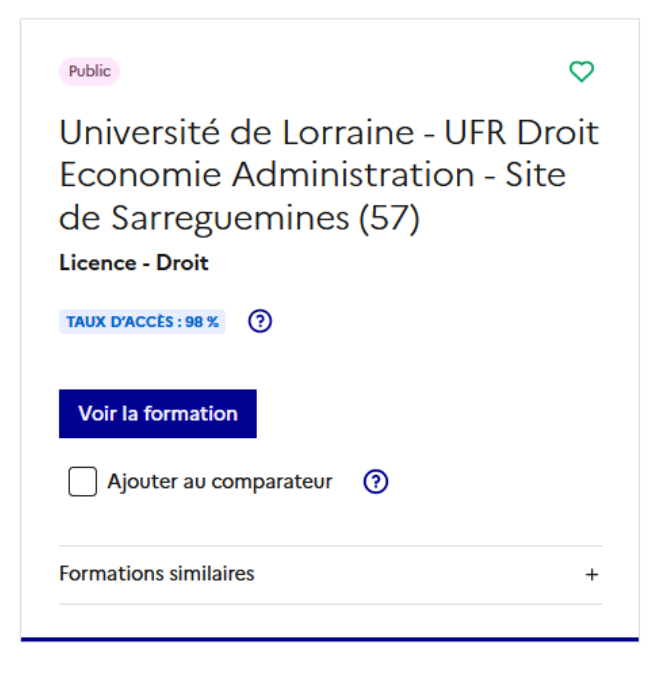

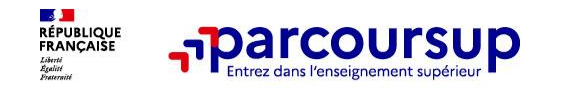

## **Pour chaque formation, une fiche de présentation organisée en 6 rubriques clés, pour être plus claire, plus riche, plus transparente**

- **Découvrir la formation et ses caractéristiques** : le **statut de l'établissement**, les contenus et l'organisation des enseignements, les dispositifs pédagogiques, les **frais de scolarité**, les dates des journées portes ouvertes...
- **Comprendre les critères d'analyse des candidatures** à travers la représentation visuelle des critères définis par les formations (résultats scolaires, compétences et savoir-faire, savoir-être, motivation et cohérence du projet, engagements….) avec leur degré d'importance, ainsi que des conseils pour formuler sa candidature
- **Consulter les modalités de candidature** en particulier les conditions pour candidater, les modalités et calendrier des épreuves écrites/orales prévues par certaines formations sélectives et les éventuels frais associés
- **Accéder aux chiffres clés de la formation :** ils déclinent les résultats de l'admission en 2023 pour vous permettre de mieux anticiper la procédure et les résultats de la phase d'admission. Des indicateurs de réussite / insertion professionnelle (pour la majorité des BTS et mentions complémentaires, pour les licences pro.) sont affichés
- **Connaitre les débouchés professionnels** : possibilités de poursuite d'études / les perspectives professionnelles
- **Contacter et échanger avec l'établissement** : contacts des référents de la formation, en particulier le référent handicap

## 17 Janvier 2024 > 14 Mars 2024 > 3 Avril 2024 Je m'inscris pour formuler mes voeux et finalise mon dossier

## **TOUT AU LONG DU 2<sup>e</sup> TRIMESTRE**

le poursuis ma réflexion avec mes professeurs principaux et je participe aux journées portes ouvertes des établissements d'enseignement supérieurs et aux salons d'orientation.

## **DU 17 JANVIER AU 14 MARS**

- · Je m'inscris sur **Parcoursup** pour créer mon dossier candidat.
- · Je formule mes vœux : jusqu'à 10 vœux (avec possibilité de sous-voeux selon les formations) et 10 vœux supplémentaires pour les formations en apprentissage.

Jeudi 14 mars 2024 : dernier jour pour formuler mes vœux.

## **MERCREDI 3 AVRIL**

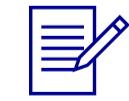

Dernier jour pour finaliser mon dossier candidat avec les éléments demandés par les formations et confirmer chacun de mes vœux.

## **FÉVRIER - MARS**

2<sup>e</sup> conseil de classe: chaque vœu que je formule fait l'objet d'une fiche Avenir comprenant les appréciations de mes professeurs et l'avis du chef d'établissement.

Des vidéos tutorielles sont proposées sur Parcoursup pour vous guider à chaque étape

### **AVRIL-MAI**

Chaque formation que j'ai demandée organise une commission pour examiner ma candidature à partir des critères généraux d'examen des vœux qu'elle a définis et que j'ai consultés sur sa fiche détaillée via Parcoursup.

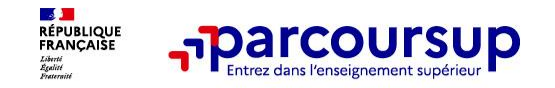

# **S'inscrire sur Parcoursup**

**>Une adresse mail valide et consultée régulièrement :** pour échanger et recevoir les informations sur votre dossier

**Important : renseignez un numéro de portable** pour recevoir les alertes envoyées par la plateforme

**>L'INE** (identifiant national élève) : sur les bulletins scolaires ou le relevé de notes des épreuves anticipées du baccalauréat.

**À noter pour les lycées français à l'étranger** : l'établissement fournit l'identifiant à utiliser pour créer son dossier.

**Conseil aux parents ou tuteurs légaux** : renseigner votre email et numéro de portable dans le dossier de votre enfant pour recevoir messages et alertes Parcoursup. Vous pourrez également recevoir des formations qui organisent des épreuves écrites/orales le rappel des échéances.

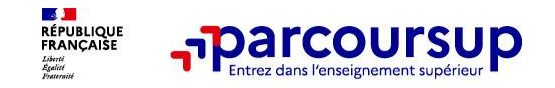

## **Formuler librement vos vœux sur Parcoursup**

- **> Jusqu'à 10 vœux et 10 vœux supplémentaires pour des formations en apprentissage**
- **>** Pour des **formations sélectives** (Classes prépa, STS, IUT, écoles, IFSI, IEP…) et **non sélectives** (licences, PPPE ou PASS)
- **> Lorsque la formation l'a demandé, le vœu doit être expressément motivé** : en quelques lignes, le lycéen explique ce qui motive son vœu. Il est accompagné par son professeur principal
- **> Des vœux qui n'ont pas besoin d'être classés** : aucune hiérarchisation pour éviter toute autocensure
- **> La date de formulation des vœux n'est pas prise en compte** pour l'examen du dossier
- **> Des vœux qui ne sont connus que de vous** : la formation ne connait que le vœu qui la concerne

**Conseil : diversifiez vos vœux et évitez impérativement de n'en formuler qu'un seul** (en 2023, les candidats ont confirmé 13 vœux en moyenne).

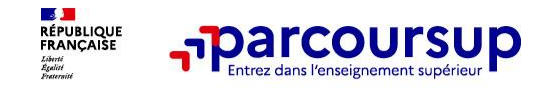

# **Focus sur les vœux multiples**

**> Un vœu multiple est un regroupement de plusieurs formations similaires** (*exemple : le vœu multiple BTS « Management commercial opérationnel » qui regroupe toutes les formations de BTS MCO).*

**> Un vœu multiple compte pour un vœu** parmi les 10 vœux possibles.

**> Chaque vœu multiple est composé de sous-vœux qui correspondent chacun à un établissement différent.** Vous pouvez choisir un ou plusieurs établissements, sans avoir besoin de les classer.

**> Sauf exception, il n'y a pas de vœu multiple pour les licences**

**A noter** : Rassurez-vous un compteur de vœux apparait en haut de votre liste pour vous permettre de comptabiliser le nombre de vœux et le nombre de sous-vœux.

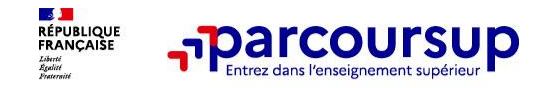

# **Focus sur les vœux multiples**

Les formations dont le nombre de sous-vœux est limité à 10 par vœu multiple dans la **limite de 20 sous-vœux au total :** 

- **> Les BTS et les BUT** regroupés par **spécialité à l'échelle nationale**
- **> Les DN MADE** regroupés par **mention à l'échelle nationale**
- **> Les DCG** (diplôme de comptabilité et de gestion) regroupés à **l'échelle nationale**
- **> Les classes prépas** regroupées **par voie à l'échelle nationale (spécificité de l'internat)**

**> Les EFTS** (Etabl. de Formation en Travail Social) regroupés par **diplôme d'État à l'échelle nationale** 

13

**> Les DNA** (diplôme national d'art) proposés par les écoles d'art du ministère de la culture regroupés par **mention à l'échelle nationale** 

**Ex: vous demandez un BUT « génie civil » dans 7 établissements différents** Dans votre dossier, ces demandes comptent pour 1 vœu et 7 sous-vœux

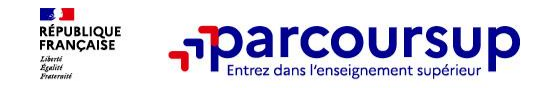

# **Focus sur les vœux multiples**

**Les formations dont le nombre de sous-vœux n'est pas limité :**

**> Les IFSI** (Instituts de Formation en Soins Infirmiers) et **les instituts d'orthophonie, orthoptie et audioprothèse** regroupés à **l'échelle territoriale**.

*Rappel : limitation de 5 vœux multiples maximum par filière*

- **> Les écoles d'ingénieurs et de commerce/management** regroupées **en réseau** et qui **recrutent sur concours commun**
- **> Le réseau des Sciences Po / IEP** (Aix, Lille, Lyon, Rennes, Saint-Germain-en-Laye, Strasbourg et Toulouse) et **Sciences Po / IEP Paris**
- **> Les parcours spécifiques "accès santé" (PASS) en Ile-de-France** regroupés à l'échelle régionale
- **> Le concours commun des écoles nationales vétérinaires**

→ Dans votre dossier, ces demandes comptent pour 1 vœu et 7 sous-vœux qui ne sont pas décomptés **Ex: vous vous inscrivez au concours d'écoles d'ingénieur Geipi Polytech et demandez 9 établissements différents (sur 35 établissements en France)**

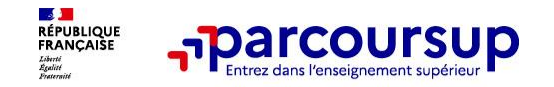

# **La demande de césure : mode d'emploi**

**Un lycéen peut demander une césure directement après le bac** : possibilité de suspendre temporairement une formation afin d'acquérir une expérience utile pour son projet de formation (partir à l'étranger, réaliser un projet associatif, entrepreneurial etc…)

- > **Durée la césure :** d'un semestre à une année universitaire
- > **Demande de césure à signaler lors de la saisie des vœux sur Parcoursup** (en cochant la case « césure »)
- > **L'établissement prend connaissance de la demande de césure après que le lycéen a accepté définitivement la proposition d'admission >** Le lycéen contacte la formation pour s'y inscrire et savoir comment déposer sa demande de césure
- > **La césure n'est pas accordée de droit** : une lettre de motivation précisant les objectifs et le projet envisagés pour cette césure doit être adressée au président ou directeur de l'établissement
- > **A l'issue de la césure, l'étudiant pourra réintégrer la formation s'il le souhaite sans repasser par Parcoursup**

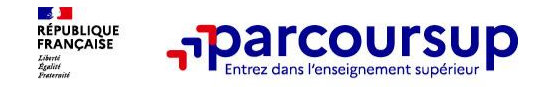

# **Focus sur les vœux en apprentissage**

**> Jusqu'à 10 vœux en apprentissage**, en plus des 10 autres vœux autorisés

**> Pas de date limite pour formuler des vœux en apprentissage** (pour la majorité des formations en apprentissage)

**> Une rubrique spécifique dans votre dossier pour vos vœux en apprentissage**

**Rappel** : les centres de formation en apprentissage ont pour mission d'accompagner les candidats en apprentissage pour trouver un employeur et signer un contrat d'apprentissage. Retrouvez des conseils pour trouver un employeur sur Parcoursup.fr

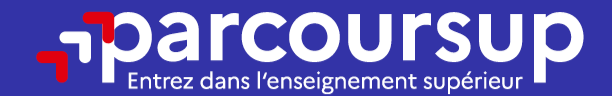

# Date limite pour formuler vos vœux > Jeudi 14 mars 2024 (23h59 heure de Paris)

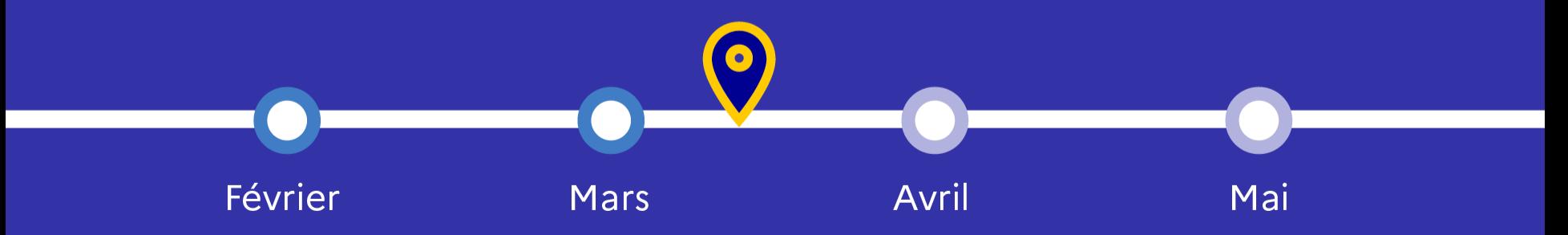

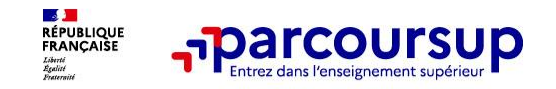

# **Récapitulatif des éléments transmis à chaque formation**

- **La lettre de motivation** quand elle est demandée par la formation
- > **les pièces complémentaires** demandées par certaines formations
- > **la rubrique « Activités et centres d'intérêt »**, si elle a été renseignée
- > **la fiche Avenir** renseignée par le lycée
- o **Les bulletins scolaires et notes du baccalauréat :**
	- •**Année de première** : bulletins scolaires et les notes des épreuves anticipées de français et celles au titre du contrôle continu du baccalauréat (pour les lycéens généraux et technologiques)
	- •**Année de terminale** : bulletins scolaires des 1er et 2e trimestres (ou 1<sup>er</sup> semestre)
	- **Des informations sur votre parcours spécifique** (sections européennes ou binationales et les options internationales) ou **votre participation aux cordées de la réussite** (seulement si vous le souhaitez)

**Un vœu non confirmé avant le 3 avril 2024 (23h59 - heure de Paris) ne sera pas examiné par la formation**

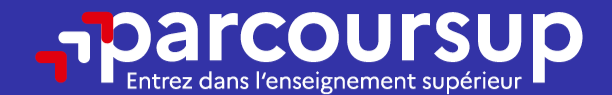

# Date limite pour compléter votre dossier et confirmer vos vœux > Mercredi 3 avril 2024 (23h59 heure de Paris)

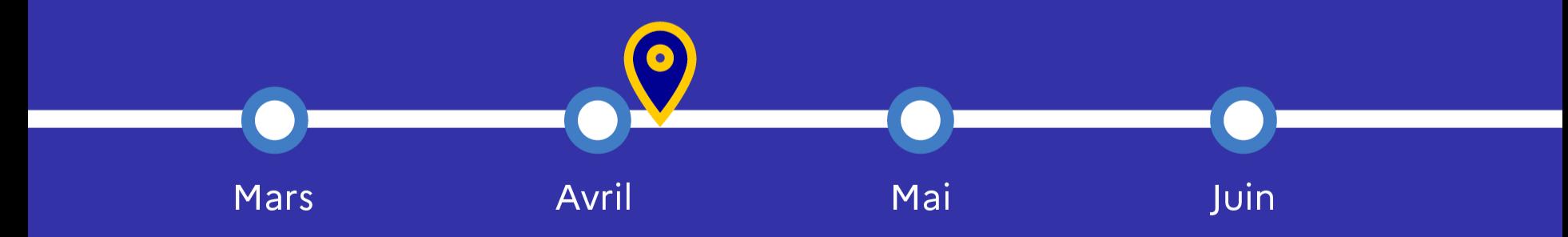

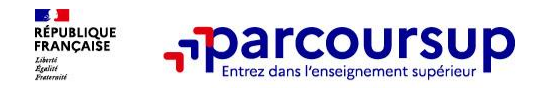

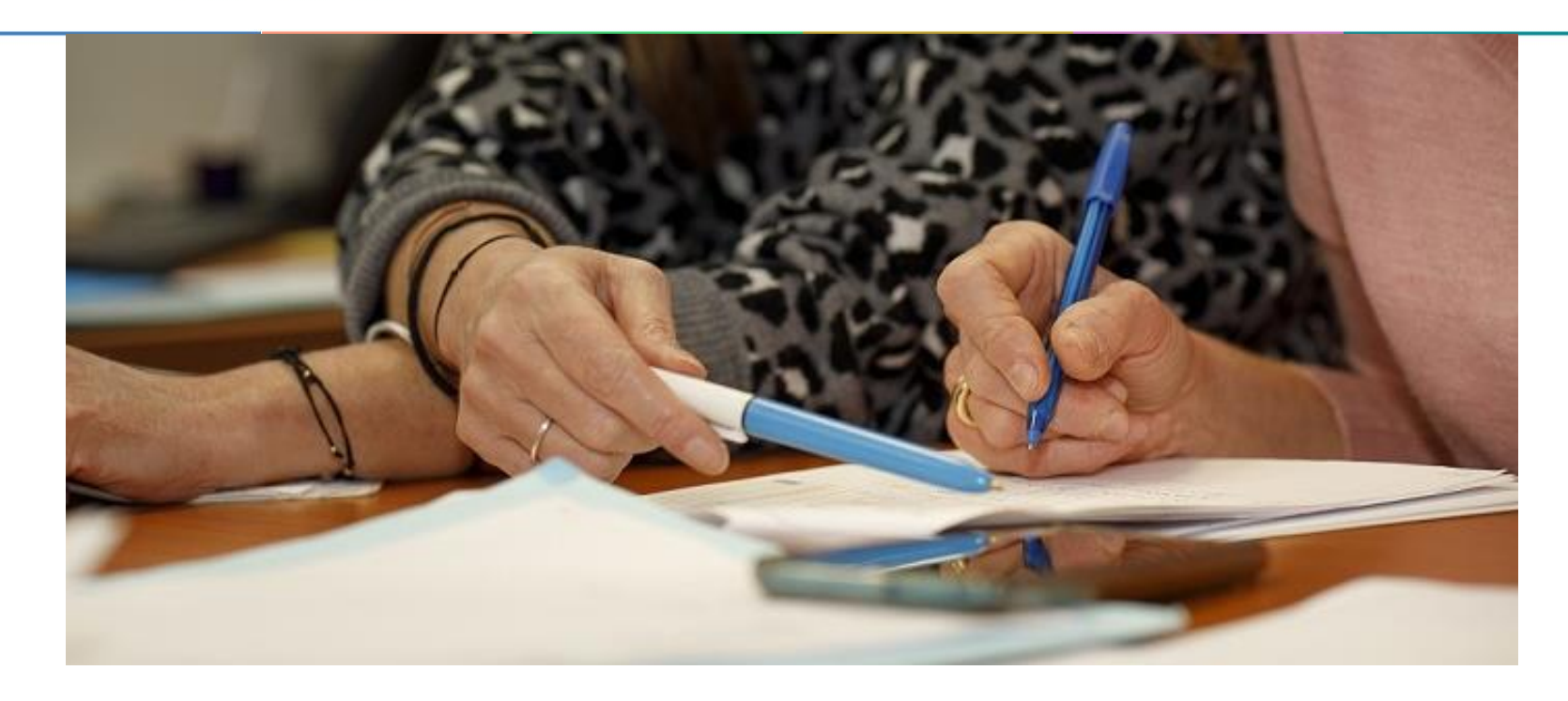

# **L'analyse des candidatures par les formations**

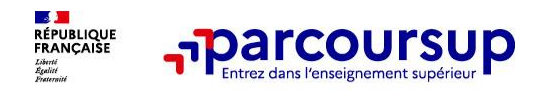

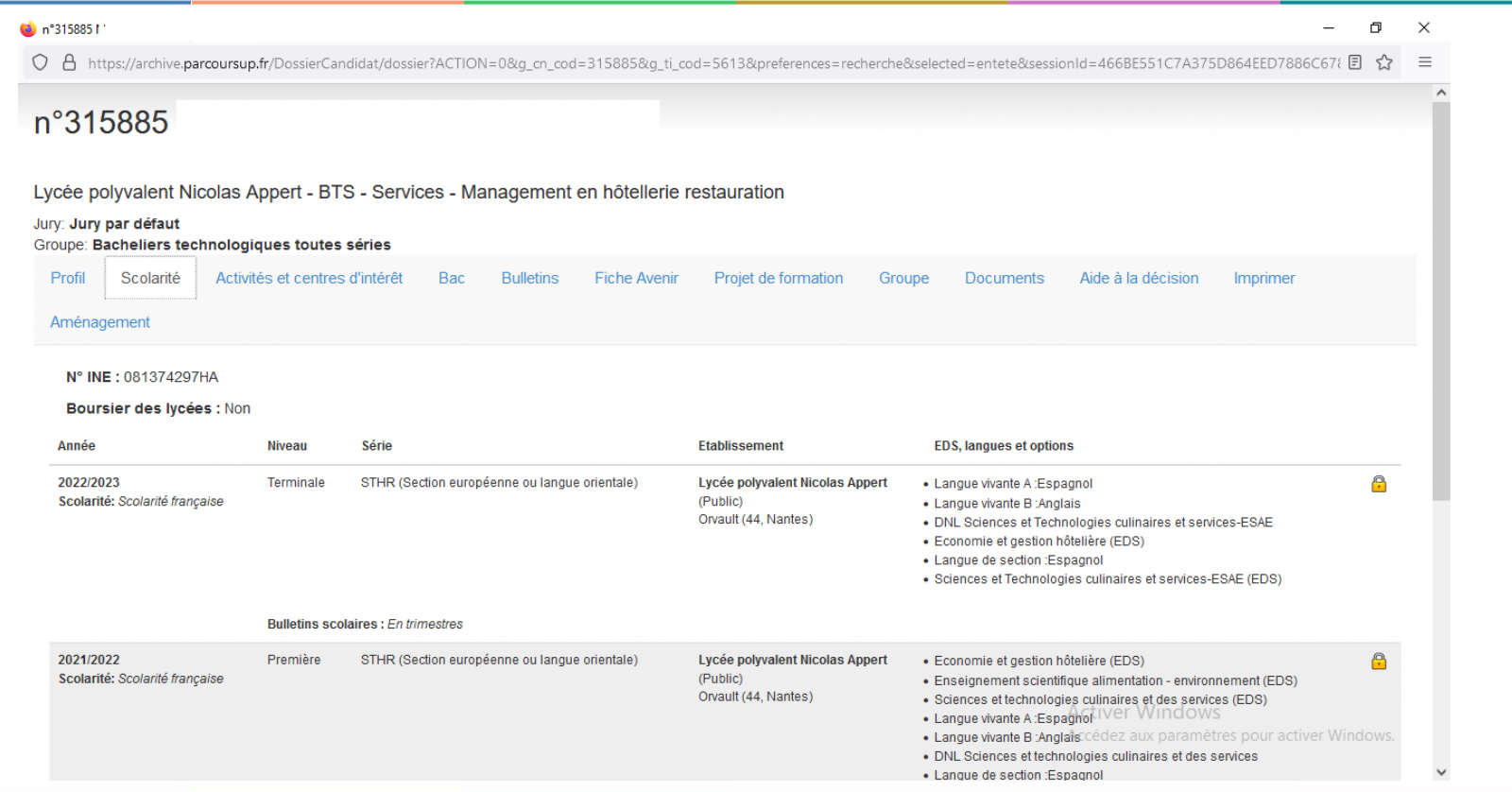

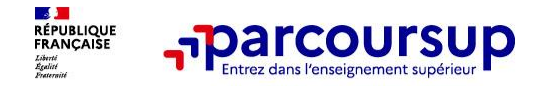

### n°315885

Lycée polyvalent Nicolas Appert - BTS - Services - Management en hôtellerie restauration

#### Jury: Jury par défaut

Groupe: Bacheliers technologiques toutes séries

Profil Scolarité Activités et centres d'intérêt Bac Bulletins Fiche Avenir Projet de formation Groupe Documents Aide à la décision Imprimer Aménagement

Cordées de la réussite

Le candidat s'est engagé dans une cordée de la réussite durant son cycle terminal (année de première et/ou année de terminale)

Expériences d'encadrement ou d'animation :

2018-1019 / Baby sitting Etant patiente et ayant le sens des responsabilités, je me suis ponctuellement occupée d'enfants en bas-ages, en solrèes. Mon rôle était de prendre soln d'eux en veillant à leur sécurité. J'ai resp

Engagement citoven (via un contrat de service civique ou au titre de la vie lycéenne) ou bénévole dans une association ou un autre cadre :

Depuis 2021 / Association sportive au ivote J'v suis engagée pour me maintenir en forme grâce au renforcement musculaire. Je partage également du temps avec d'autres élèves, en sports collectifs avec le Volleyball. Badmint developpe un esprit d'entraide, de l'autonomie, le respect des règles en collectivité. Novembre 2022 / Affiche de communication En terminal, j'al participé, hors temps scolaire, à l'élaboration d'une affiche de communicati nous avons produlte, avec une camarade, sous Canva, a été sélectionnée et nous sommes mainténant en "concurrence" avec les autres académies de France qui participent à ce concours. Je suis contente et trouve important de p des messages, c'est comme une peinture. 2013 / Odysséa, course de Sixm contre le cancer du sein Elle m'a procurée de la joie. Courir pour une bonne cause dans une amblance de solidarité et d'entraide.

#### Expériences professionnelles ou les stages que vous avez effectués:

Extra - Le Floral Avril 2002 / Stage - Le Floral aux Sorinières - 150 couverts Au départ, ("étais rumeuse. Três rapidement, soutenue par le responsable et l'équipe, je suis devenue serveuse, prenais les commandes, faisais Clisson 80 couverts J'al principalement été runneuse avec la responsabilité de prendre des commandes de tables de 2 à 4 couverts. J'al compris qu'en service il faut avoir un esprit d'équipe, s'entraider, être réactif et à mon appétence dans ce domaine. J'al accueilli les clients à leur arrivée au restaurant et à l'hôtel. J'al été ravie d'accompagner les clients à leur chambre. J'al procédé à des enregistrements de palements par CB et me sui diaporamas, CV, affiches et développe ma créativité. Grâce au confinement, en 3ème, je me suis familiarisée avec word, excel et powerpoint. Empathique, j'ai préféré rendre mes devoirs par voie électronique aux professeurs.

Pratiques sportives et culturelles. Il peut également s'agir de la pratique d'une langue étrangère non étudiée au lycée, de séjours à l'étranger

Je reqarde réquilèrement des séries en anglais, espagnol et italien pour le plaisir. En 1ère et en Terminale, (al garticipé au dispositif BRIO, J'al bénéficié de consells, de sorties quibrelles, soirées au théâtre, les ate Van Gooh, Anne Frank, Rilksmuseum, J'al communiqué en anglais, Juillet 2022 - Sélour culturel et linguistique Palma de Malorque - 15 Iours Ce sélour m'a permis d'améliorer mon nheau, de découvrir la gastronomie, visiter de diplômes et me suls anusée aux concours de CSO. Au college, J'al découvert le latin, une culture, une chillisation. Avec interet, J'al suiM cet enselgnement pendant 3 ans. J'al assimile et compris la rache des mots. Avec l exposé pour les élèves du collège pour leur faire découvrir ce pays. Le could m'a empêché de réaliser un stage en Espagne, aussi, de séjourner 1 mois dans une famille en Orégon USA, de découvrir la Sicile, l'islande, Londr Accedez aux paramètres pour activer Windows.

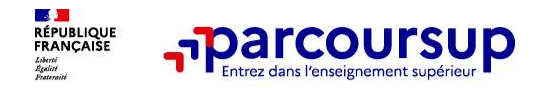

### Notation utilisée: sur 20

#### Terminale Science et Techniques de l'Hôtellerie et de la Restauration : 1er Trimestre

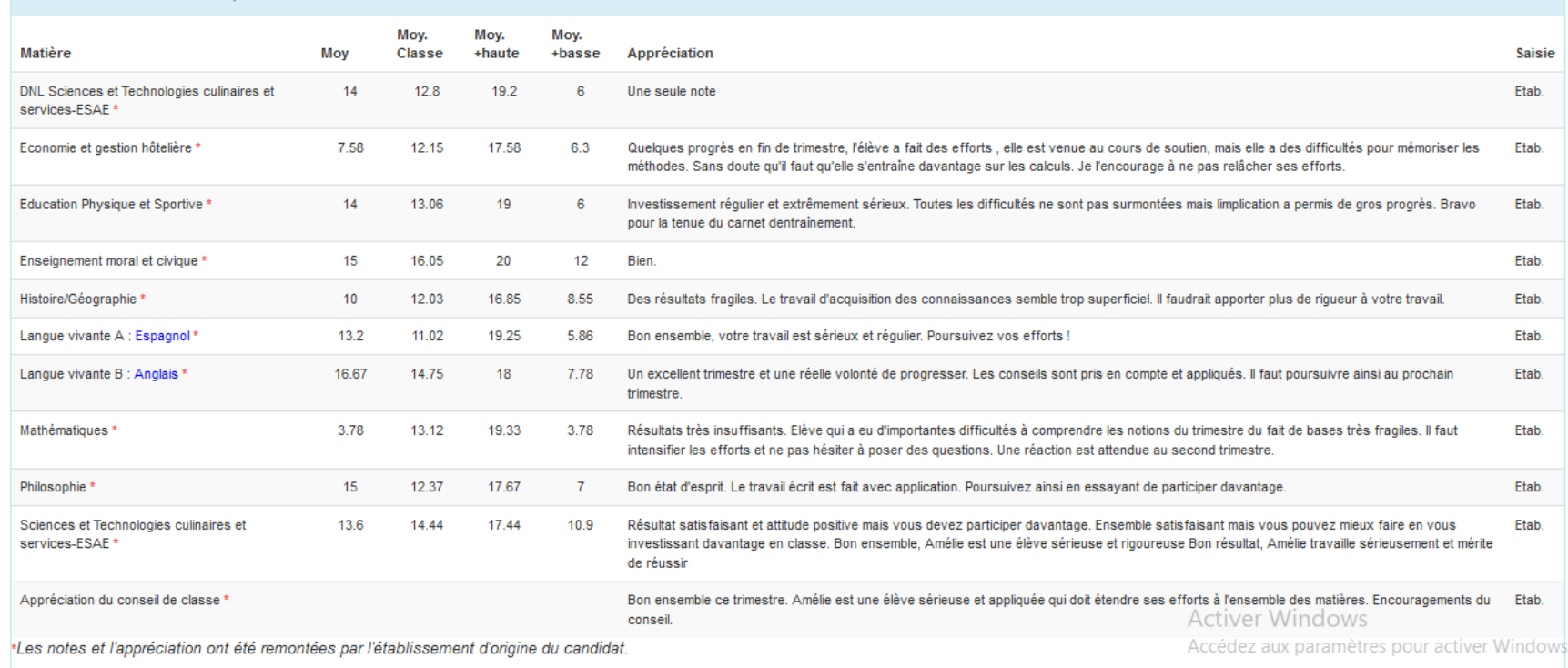

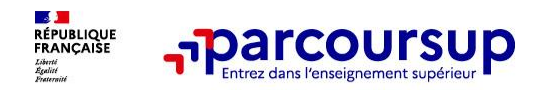

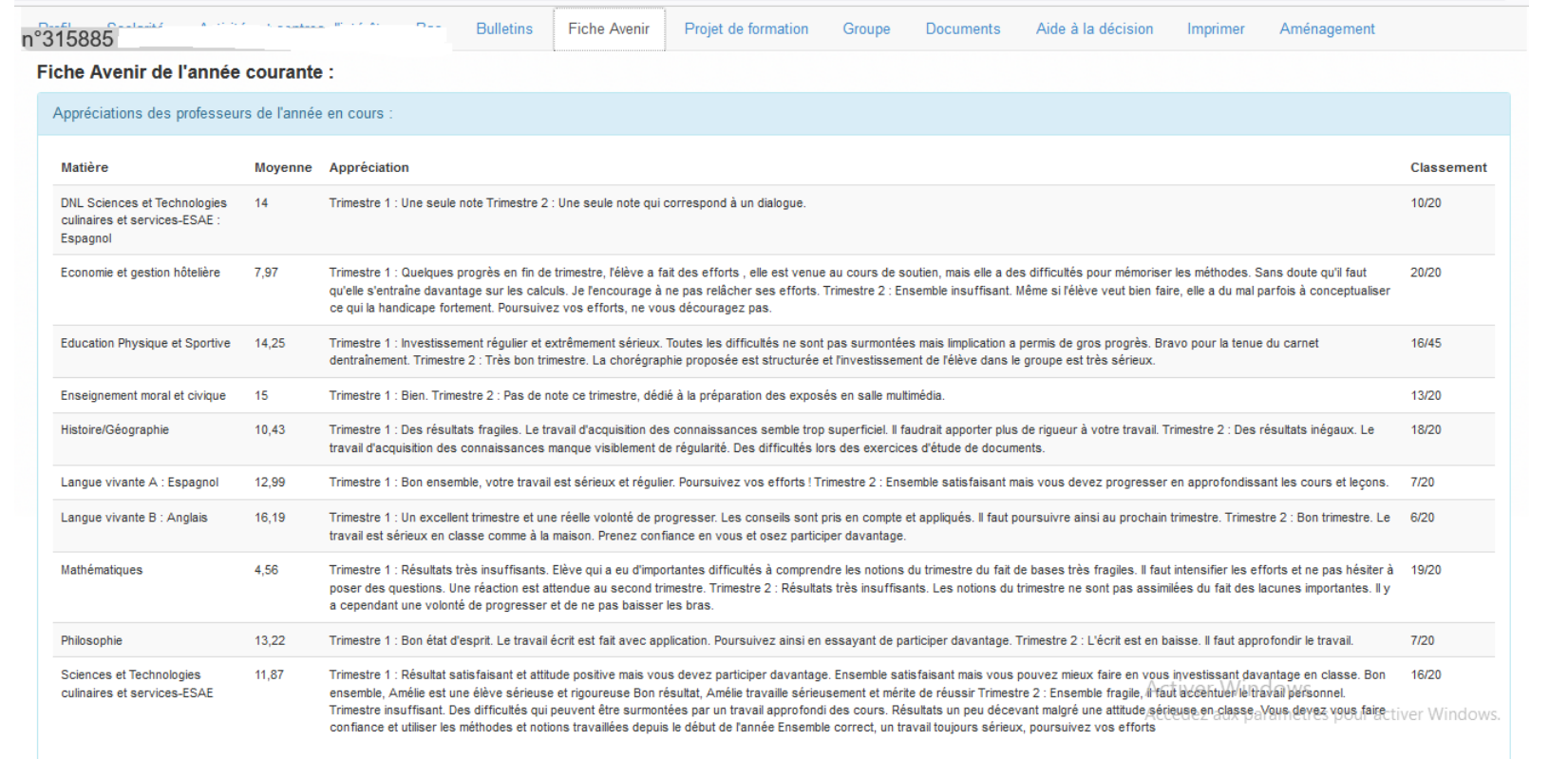

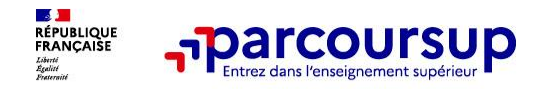

Appréciation générale du professeur principal :

Méthode de travail : Assez satisfaisante

Autonomie : Satisfaisante

Capacité à s'investir : Assez satisfaisante

Engagements et responsabilités de l'élève au sein de l'établissement : Oui Détail des engagements et responsabilités de l'élève et/ou autres éléments d'appréciation du profil : Guide aux portes-ouvertes

Appréciation générale du chef d'établissement :

Niveau de la classe : Bon

Capacité de l'élève à réussir dans la formation visée : Elève motivée qui peut tout à fait réussir dans la voie choisie.

Avis sur la capacité à reussir : Très satisfaisante

**Activer Windows** 

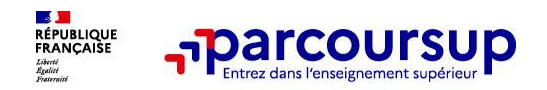

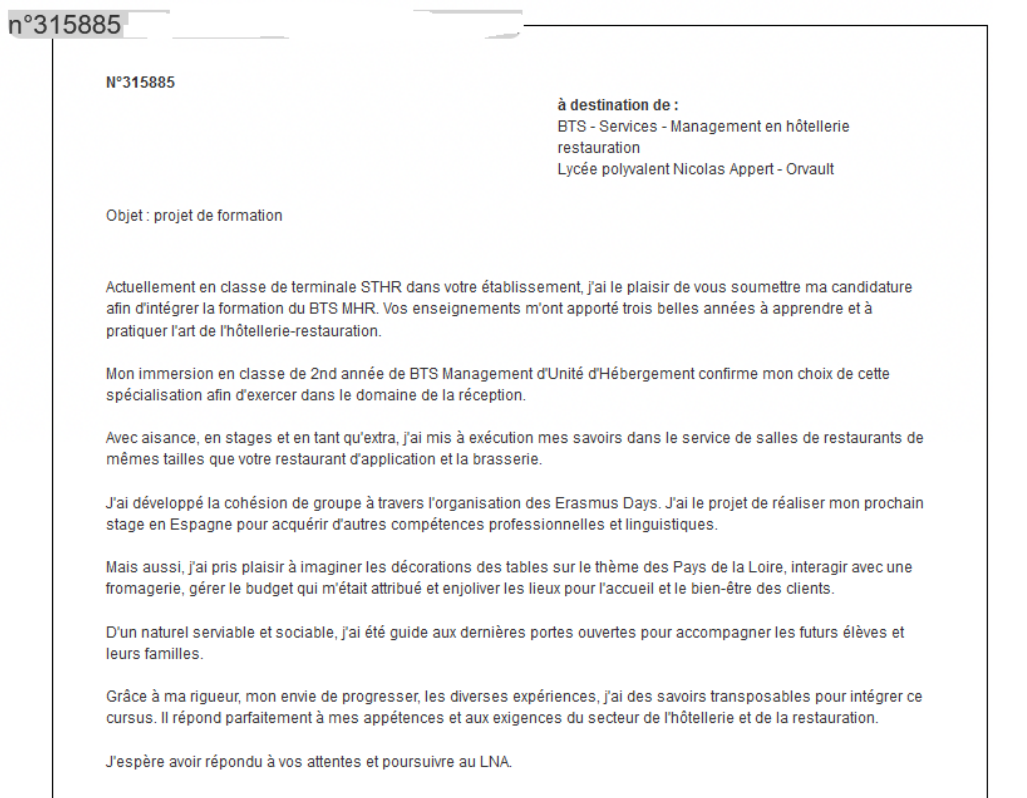

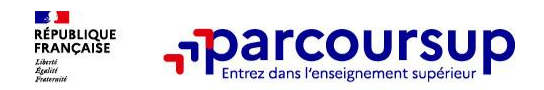

### n°315885

#### Lycée polyvalent Nicolas Appert - BTS - Services - Management en hôtellerie restauration

Jury: Jury par défaut

Groupe: Bacheliers technologiques toutes séries

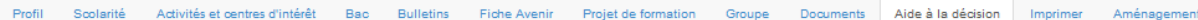

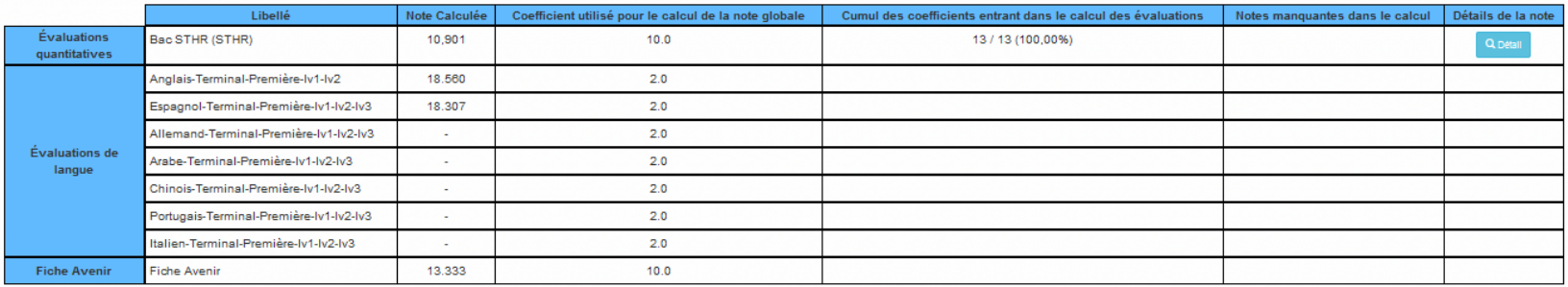

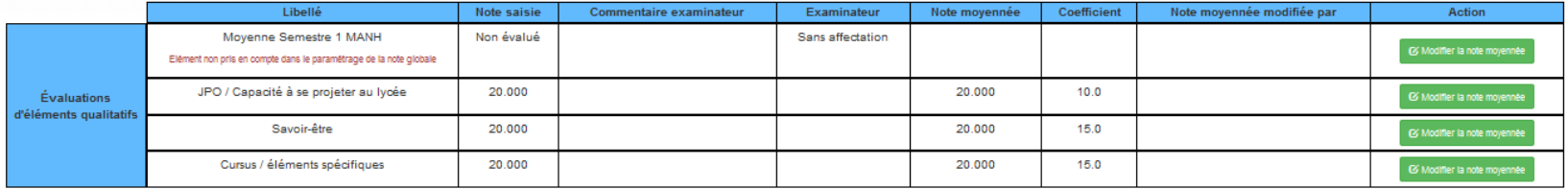

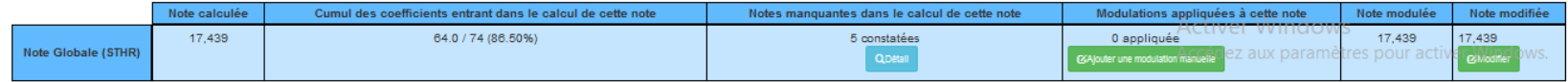

# 30 Mai 2024 > 12 Juillet 2024 Je reçois les réponses des formations et je décide

### **IEUDI 30 MAI - DÉBUT DE LA PHASE D'ADMISSION PRINCIPALE**

Je consulte les réponses des formations sur la plateforme.

Je reçois les propositions d'admission au fur et à mesure et en continu. Puis j'y réponds dans les délais indiqués par la plateforme.

## **MARDI 11 JUIN**

La phase d'admission complémentaire est ouverte. Jusqu'au 10 septembre, je peux formuler jusqu'à 10 nouveaux vœux dans les formations qui ont encore des places disponibles.

## **LUNDI 8 JUILLET**

Résultats du baccalauréat.

Après les résultats du bac, j'effectue mon inscription auprès de l'établissement que j'ai choisi.

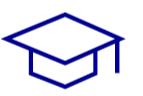

## À PARTIR DU 4 JUILLET

Accompagnement personnalisé des candidats qui n'ont pas reçu de proposition d'admission par les commissions d'accès à l'enseignement supérieur (CAES).

### VENDREDI 12 JUILLET - FIN DE LA PHASE PRINCIPALE

Dernier jour pour accepter une proposition reçue lors de cette phase.

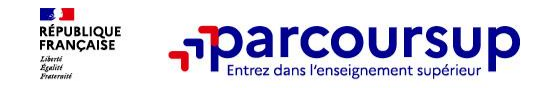

# **La phase d'admission principale : 30 mai au 12 juillet 2024**

- > Avant le démarrage de la phase de la phase d'admission, repensez à vos vœux, à ceux qui vous intéressent vraiment car **il faudra faire un choix.**
- > Les candidats consultent **les réponses des formations le 30 mai 2024**
- > **Ils reçoivent les propositions d'admission au fur et à mesure et en continu :** chaque fois qu'un candidat fait un choix entre plusieurs propositions, il libère des places qui sont immédiatement proposées à d'autres candidats en liste d'attente.
- > Les candidats doivent obligatoirement **répondre** à chaque proposition d'admission reçue **avant la date limite indiquée dans leur dossier.** En l'absence de réponse, la proposition est retirée.
- > Parcoursup permet aux candidats de changer d'avis au fur et à mesure des propositions reçues. **Parcoursup permet de conserver les vœux en attente et les candidats peuvent suivre la situation qui évolue en fonction des places libérées**. Des indicateurs seront disponibles pour chaque vœu

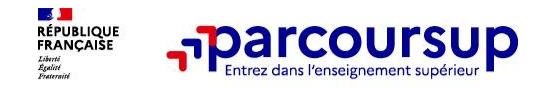

# **Les réponses des formations et les choix des candidats**

## > **Formation sélective (BTS, BUT, classe prépa, IFSI, écoles, …)**

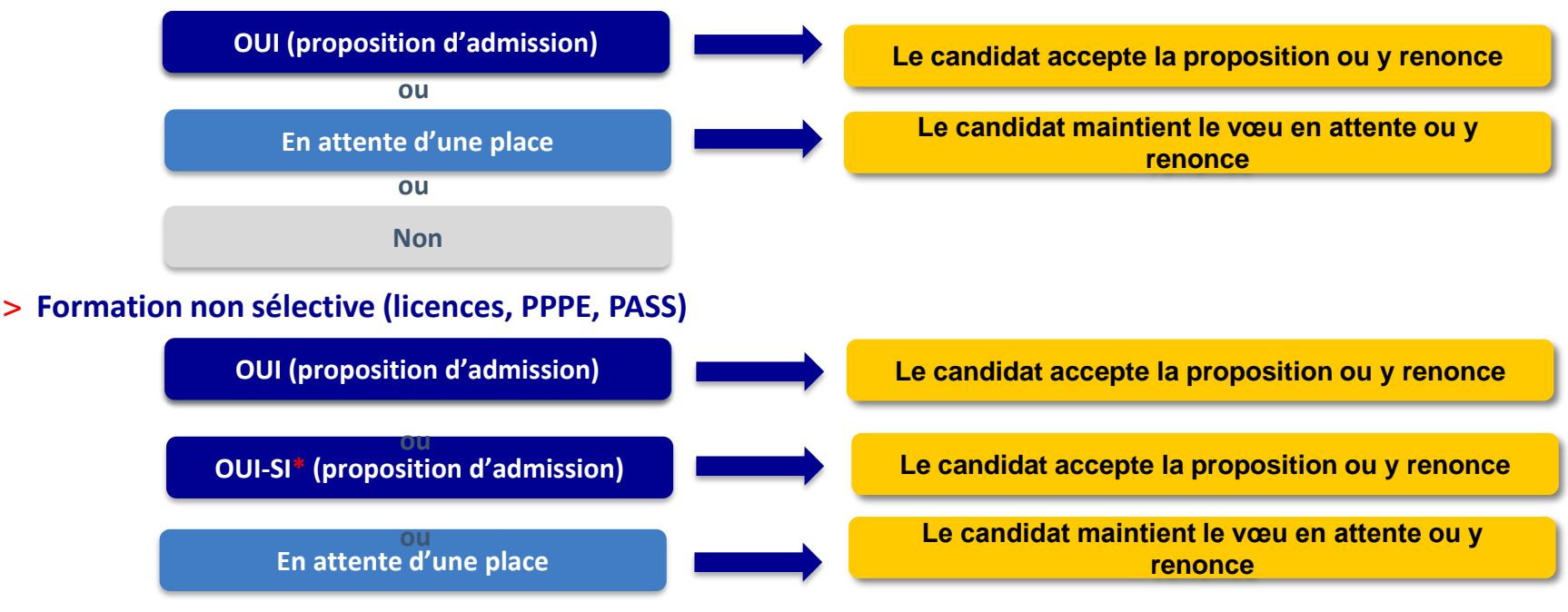

**\*** Oui-si : le candidat est accepté à condition de suivre un parcours de réussite (remise à niveau, tutorat..)

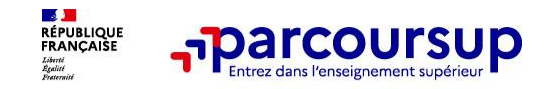

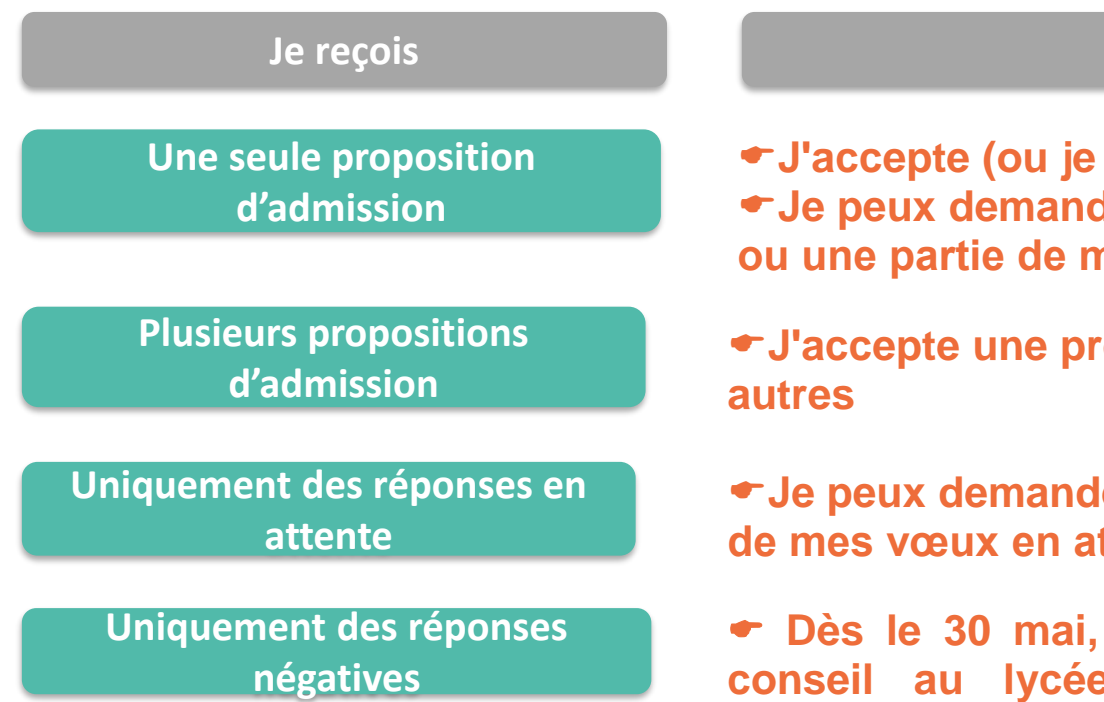

## **Je reçois Je réponds**

- renonce) **Jer à conserver tout ou une partie de mes vœux en attente**
- **Jobosition et je dois renoncer aux**
- ler à conserver tout ou une partie ttente
- **Dès le 30 mai, je peux demander un entretien conseil au lycée ou CIO pour envisager de nouveaux vœux en phase complémentaire (à partir du 11 juin).**

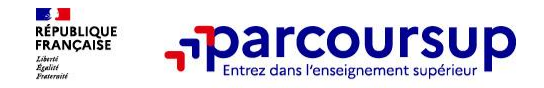

# **S'inscrire**

Après **avoir accepté définitivement la proposition d'admission de son choix et après avoir eu ses résultats au baccalauréat,** le lycéen procède à son inscription administrative.

L'inscription administrative se fait **directement auprès de l'établissement choisi** et pas sur Parcoursup.

## **Les modalités d'inscription sont propres à chaque établissement :**

- Consulter les modalités d'inscription indiquées dans le dossier candidat sur Parcoursup.
- **Respecter la date limite indiquée.**
- Si le futur étudiant s'inscrit dans une formation en dehors de Parcoursup, il doit **obligatoirement** remettre une attestation de désinscription ou de non inscription sur Parcoursup qu'il télécharge via la plateforme.

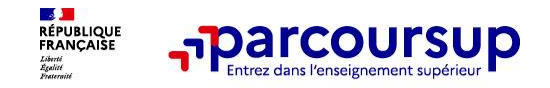

# **Des solutions pour les candidats qui n'ont pas reçu de proposition d'admission**

**> Dès le 30 mai 2024** : les lycéens qui n'ont fait que des demandes en formations sélectives et qui n'ont reçu que des réponses négatives peuvent **demander un accompagnement individuel ou collectif au lycée ou dans un CIO pour définir un nouveau projet d'orientation et préparer la phase complémentaire**

**> Du 11 juin au 12 septembre 2024** : pendant la **phase complémentaire**, les lycéens peuvent **formuler jusqu'à 10 nouveaux vœux et répondre aux propositions dans des formations disposant de places disponibles**

**> A partir du 4 juillet 2024** : les candidats n'ayant pas eu de proposition peuvent solliciter depuis leur dossier **l'accompagnement de la Commission d'Accès à l'Enseignement Supérieur (CAES)** de leur académie : elle étudie leur dossier et les aide à trouver une formation au plus près de leur projet en fonction des places disponibles

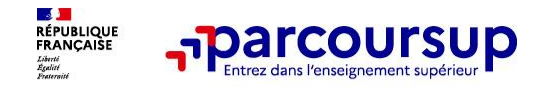

# **DOSSIER SOCIAL ETUDIANT**

Une démarche unique pour demander :

- **Une bourse d'enseignement supérieur**
- Un logement universitaire

Créer son DSE avant fin mai

sur www.messervices.etudiant.gouv.fr

Pour se renseigner [www.crous-nantes.fr](http://www.crous-nantes.fr/)

02.30.06.02.44

- NB : les demandes de logement en résidence universitaire peuvent être faites jusqu'en septembre
- NB: pour le formations sociales ou paramédicales ce sont les conseils régionaux qui gèrent l'attribution de bourses.

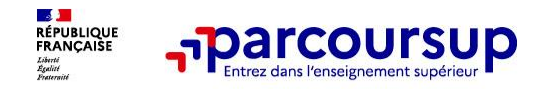

- o **Prendre connaissance du calendrier 2024, des modalités de fonctionnement de la plateforme et des vidéos tutos pour vous familiariser avec la procédure**
- o **Ne pas attendre la dernière minute pour préparer votre projet d'orientation : explorez le moteur de recherche des formations, consultez les fiches des formations qui vous intéressent et aidez vous des chiffres clés**
- o **Faites les vœux pour des formations qui vous intéressent, ne vous autocensurez pas, pensez à diversifier vos vœux et évitez de ne formuler qu'un seul vœu**
- o **Ne restez pas seuls avec vos questions : échangez au sein de votre lycée et profiter des opportunités de rencontres avec les enseignants et étudiants du supérieur : salons d'orientation, Lives Parcoursup, journées portes ouvertes**
- o **Anticipez le déroulement de la phase d'admission, en vous aidant des conseils des enseignants du supérieur et des chiffres clés renseignés dans les fiches des formations**

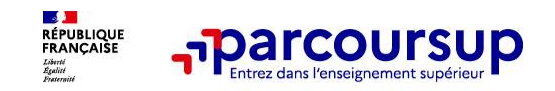

**Des services pour vous informer et répondre à vos questions tout au long de la procédure**

# **Le CIO de Nantes**

- **Le numéro vert** : **0 800 400 070**
- **La messagerie contact** depuis le dossier candidat
- **Monorientationenligne** (tchat, mail ou téléphone)
- **Sites** onisep et avenir.onisep
- **Les réseaux sociaux pour suivre l'actualité de Parcoursup et recevoir des conseils (Parcoursup\_info** sur Twitter/X et Parcoursupinfo sur Instagram et Facebook)